Normale Suche

find /path/ -type f -name file-to-search

Text in Datei suchen

find . -type f -name "\*.vcf" -exec grep -il 'idris'  $\{\}\ \rangle$ ;

Nach Filetype sichen

find . -exec sh -c "file '{}' | grep -q 'pattern'" \; -print

Mit Mimetype

```
find . -type f -exec bash -c '
[[ "$( file -bi "$1" )" == */x-shellscript* ]]' bash \} \; -print
```
Rekursive Suche

find ./ -type f -xdev -name "vmware\*"

locutus:/usr/share/icons # find ./ -type f -xdev -name "vmware\*" find: warning: you have specified the global option -xdev after the argument -type, but global options are not positional, i.e., -xdev affects tests specified before it as well as those specified after it. Please specify global options before other arguments. ./hicolor/16x16/apps/vmware-player.png ./hicolor/16x16/apps/vmware-netcfg.png ./hicolor/16x16/apps/vmware-workstation.png ./hicolor/22x22/apps/vmware-player.png ./hicolor/22x22/apps/vmware-netcfg.png ./hicolor/22x22/apps/vmware-workstation.png ./hicolor/24x24/apps/vmware-player.png ./hicolor/24x24/apps/vmware-netcfg.png ./hicolor/24x24/apps/vmware-workstation.png ./hicolor/256x256/apps/vmware-player.png

From: <https://wiki.netzwissen.de/>- **netzwissen.de Wiki**

Permanent link: **<https://wiki.netzwissen.de/doku.php?id=find>**

Last update: **05/03/2024 - 10:52**

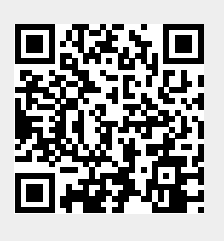